GCalendarSync +ключ With Registration Code Скачать бесплатно без регистрации

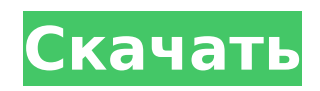

Мы социальная сеть для помощи и поддержки Мы не связаны с Google, Microsoft или любой другой компанией. Ищете мощное и удобное приложение? Тогда взгляните на эту программу. gCalendarSync сочетает в себе лучшие функции календаря и менеджеров контактов, такие как планирование, напоминания и заметки. Это позволяет синхронизировать календари Google и Outlook. Программа имеет яркий и стильный интерфейс и включает в себя базовые возможности управления календарем, а также свои основные преимущества. Как

# запустить: gCalendarSync можно

запустить прямо из ярлыка. После его установки вы сможете выбрать ярлык на панели задач. Настройки по умолчанию также должны подойти. Этот программный пакет был создан с учетом надежности и поэтому предлагает довольно много опций, например. доступные языки. Требования: Эта программа потребует Windows Me/2000/XP Дополнительная информация: Размер 18,45 МБ. Свободно. Тестовая версия: Демонстрационная версия доступна для скачивания, и она даст вам возможность полностью оценить все функции этой части программного обеспечения. Возможности программы: Синхронизируйте текущие встречи

### Outlook с календарем Google с помощью приложения Gmail. Функции: - Добавить или изменить приложение(я) Gmail – это папка, содержащая ярлыки для Google Apps. - Добавить или изменить приложение Outlook (например, Outlook, Outlook Express, ActiveSync) - это папка, содержащая ярлыки приложений Microsoft. - Создайте ярлык(и) для gCalendarSync - вы можете закрепить приложение на панели задач для быстрого доступа. - Настройка частоты синхронизации - это список периодичности (дни, часы, минуты), когда Календарь Google будет обновляться. - Добавление или редактирование календарей Outlook — это папка, содержащая ярлыки календаря Outlook. - Есть

два способа запустить это приложение - автоматически или вручную. Вручную эту утилиту следует запускать прямо из ярлыка. - Установите собственный ярлык для этого приложения - вы можете закрепить это приложение на панели задач для быстрого доступа. - Настройка частоты синхронизации на любой временной интервал. - Даты и продолжительность синхронизации сохраняются в файле настроек. - Рекламы нет. - Эта программа предлагает чистый интерфейс. - Столбцы для встреч, событий и напоминаний в календаре Outlook можно легко изменить. Бесплатная версия gCalendarSync является пробной. Ты

Избранное можно использовать для сохранения URL-адреса с вебстраницы для последующего использования. Например, вы можете сохранить веб-страницу, на которой вы собрали информацию об элементе, а также другие интересующие вас страницы. С помощью этого плагина вы можете сохранять изображения и видео в Интернете для последующего просмотра или публикации. Избранное можно просматривать и управлять им из браузера пользователя. Вы можете просмотреть все свои избранные в меню «Закладки» и сможете редактировать, удалять или создавать новые избранные. Вы

можете установить действие по умолчанию для новых избранных. Плагин позволяет связать одну или несколько вкладок с локальной папкой. Вкладка относится к вкладке в окне браузера. Папка это папка либо на локальном, либо на веб-сервере. Вы также можете связать изображение или файл в виде вкладки. Папки можно просматривать и управлять ими из браузера пользователя. Вы можете просмотреть все свои избранные в меню «Закладки» и сможете редактировать, удалять или создавать новые папки. Вы можете установить действие по умолчанию для новых папок. Плагин позволяет связать одну или несколько вкладок с локальной папкой. Вкладка относится к вкладке в

## окне браузера. Папка — это папка либо на локальном, либо на вебсервере. Вы также можете связать

изображение или файл в виде вкладки. Папки можно просматривать и управлять ими из браузера пользователя. Вы можете просмотреть все свои избранные в меню «Закладки» и сможете редактировать, удалять или создавать новые папки. Вы можете установить действие по умолчанию для новых папок. На этой странице описана история моего бота проекта, форк и идеи для рерайта. Когда я только начинал в 2002 году, это был один из первых моих проектов по автоматизации. С тех пор я закончил много проектов по автоматизации, но так и не вернулся к этому. Причина, по

которой я не вернулся к этому, заключалась в том, что у меня есть образ того незавершенного проекта в файловой системе моего ПК, на котором я остановился. В 2007 году я снова начал с нескольких идей и предположений с точки зрения пользователя и разработчика. У меня был образ очень простого приложения, которое создавалось с нуля.Задача, которую мне поставили для этого проекта, состояла в том, чтобы реализовать очень простую программу чтения каналов в клиенте обмена мгновенными сообщениями. Я выбрал обычный, AIM. Это потому, что все используют его, поэтому любая возможность узнать что-то для моих будущих проектов была бы

#### идеальной. Кроме того, этот проект прост для понимания, и вы будете 1709e42c4c

Держите свои календари Google и Outlook связанными с помощью этой утилиты, которая предлагает автоматическую синхронизацию Настраивать - Откройте файл gCalendarSync Setup.exe. - Нажмите кнопку OK, чтобы принять все значения по умолчанию. - Как только ваше диалоговое окно закроется, появится индикатор выполнения, указывающий на синхронизацию ваших календарей Google и Outlook. Как: - Перетащите папки календаря Google на значок gCalendarSync. - Перетащите папки календаря Outlook на значок gCalendarSync. - Вы также можете выбрать опцию «Удалить

### существующую папку», чтобы удалить существующую папку календаря Outlook, если хотите. - Вы также можете выбрать параметр «Редактировать папку Outlook», чтобы изменить существующую папку календаря Outlook, если хотите. - Нажмите кнопку «Пуск», чтобы запустить его. - Нажмите кнопку «Стоп», чтобы остановить его работу. - Теперь интерфейс будет выглядеть так: Установить в смарт лаунчер - Откройте Smart Launcher на вкладке «Приложение». - Нажмите кнопку «Добавить новый значок» в правом нижнем углу Smart Launcher. - Выберите значки Google и Outlook из списка в левом нижнем углу. - Нажмите OK, чтобы добавить значки Google и Outlook в

### Smart Launcher. Поддерживаемые браузеры: - Google Chrome v18.0.1025.151 - Microsoft Internet Explorer 9.0.8112.16421 ПРИМЕЧАНИЕ: - gCalendarSync предназначен для синхронизации только папок календаря Microsoft

Outlook. - gCalendarSync не будет работать, если ваш основной календарь Outlook не хранится на серверах Google. - gCalendarSync не хранит никакой личной информации и синхронизирует только папки календаря gCalendarSync не является средством просмотра календаря и может использоваться как простой инструмент для синхронизации папок календаря. - gCalendarSync не позволяет вам экспортировать данные в файл, и вам нужно будет

## загрузить их из вашего календаря Google после того, как они будут синхронизированы с вашим

календарем Outlook. Для получения дополнительной информации, пожалуйста, посетите нас по адресу Просмотрите и загрузите новое программное обеспечение в крупнейшем каталоге приложений и программного обеспечения с открытым исходным кодом. Каждый месяц авторы представляют нам десятки новых приложений и программного обеспечения. Загрузите лучшее программное обеспечение для вашего ПК. Если вы считаете, что информация на Compupare.com неверна или неполна, напишите

нам по адресу support@compupare.com. Кроме

#### того, если вы хотите представить свое мнение и предложение на этой странице

**What's New in the GCalendarSync?**

Держите свои календари Google и Outlook связанными с помощью этой утилиты, которая предлагает автоматическую синхронизацию. Это позволяет вам выполнять обновление синхронизации через заданный интервал времени, предоставляя возможность выбрать пользовательскую частоту обновления. Эта программа поддерживает однонаправленную и двунаправленную синхронизацию. Время для холодного старта? вы сможете загрузить его последнюю версию с

### сайта, там вы также сможете проверить историю страниц программы и ее особенности, если таковые имеются. Последняя версия gCalendarSync: Дата выпуска: 24 октября 2013 г. Размер обновления: 0,17 МБ (2,17 МБ) Google для Mac Версия: 4.7.0 Ссылка на скачивание: Google для Mac 4.6.0 — это последняя версия популярного приложения Google для Mac от талантливых разработчиков. Обновление включает в себя обновленный пользовательский интерфейс, новые функции и высокую производительность. С этим последним выпуском теперь вы можете продолжать использовать Google Keep так же, как и раньше; просто создавайте, редактируйте и

делитесь заметками и напоминаниями. Ведение заметок поможет вам сосредоточиться и организоваться. Создавайте, редактируйте и делитесь заметками и напоминаниями с помощью Google Keep. Форматирование и обмен Теперь вы можете полностью контролировать форматирование и совместное использование заметки. Просто начните с выбора шаблона заметки, чтобы увидеть, как выглядит каждый шаблон. Добавьте изображения, веб-ссылки и все остальное, что вы хотите, чтобы ваши мысли было легко читать позже. Есть даже диалоговое окно обмена, которое позволяет приглашать других отправлять вам заметки и

# приглашения Google Keep.

Функции: • Создавайте заметки из Интернета, текста и аудио. • Редактируйте и просматривайте содержимое заметок. • Делитесь с другими людьми, местами и проектами. • Используйте Google Keep, чтобы читать свои заметки и напоминания даже в автономном режиме. Ключевые слова: Google Keep, Google Keep, Google Google Keep, заметка, напоминание, календарь, доступ, с, заметка. Google для Mac — лучший способ взаимодействия с Google. Благодаря последней версии официального приложения Google теперь вы можете с легкостью делиться заметками и напоминаниями Google Keep на Facebook, Twitter, YouTube и других

ресурсах.Присоединяйтесь к более чем 300 миллионам людей, которые максимально эффективно используют продукты Google с помощью приложения Google для Mac, бесплатно доступного в Mac App Store. Google для Mac Версия: 4.6.0 Доступный язык: английский Обновленная версия: 24 июля 2016 г. Дата выхода

**System Requirements:**

Windows 10 Mac OS 10.7.5 или новее NVIDIA GeForce GTX 970 или аналогичный Intel Core i5-6600K или аналогичный 4 ГБ ОЗУ Место на жестком диске не менее 40 ГБ Графический процессор, совместимый с DirectX 12 Протестированные ОС: Windows 10/Windows 7/Windows 8.1 Протестированный графический процессор: NVIDIA GeForce GTX 970 Протестированный процессор: Intel Core i5-6600K Скриншоты: Этот обзор DirectX 12 следует новому формату, более подробному и подробному.